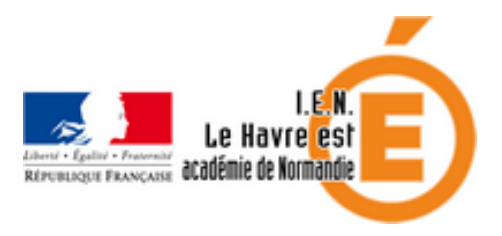

# **Animation "Utilisation pédagogique du VPI"**

- Pédagogie - Formations et animations pédagogiques - DOCUMENTS des ANIMATIONS PEDAGOGIQUES (par années scolaires) - 2018-2019 -

Date de mise en ligne : lundi 6 janvier 2020

**Copyright © Circonscription du Havre Est - Tous droits réservés**

### **Comment utiliser le VPI ?**

 Le VPI peut être utilisé de multiples façons : comme un tableau pour écrire, pour projeter, comme un outil pour dynamiser son enseignement, créer, transformer sa classe, travailler collectivement ou en petits groupes...

## **Un outil pour créer de l'interactivité : Openboard**

 Openboard permet notamment de garder une trace de tout ce qui a été fait en classe avec les élèves, d'imprimer rapidement un travail réalisé avec sa classe pour le coller dans le cahier, de créer de l'interactivité.

Voici une aide pour débuter avec cet outil :

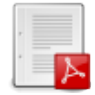

## **Sitographie**

http://www.reseau-canope.fr/lesfondamentaux/ => approche 1ère d'une notion ou complément https://www.lesite.tv/edutheque/ => inscription, puis accès aux ressources vidéos https://www.vinzetlou.net/fr/ressource/au-suivant => approche ludique de l'EMC (dessins animés)

[http://www.brainpop.fr => capsu](https://www.lesite.tv/edutheque/)les vidéos pour expliquer de façon ludique différents sujets en Histoire/Géo, [musique, Arts et musique](https://www.vinzetlou.net/fr/ressource/au-suivant)

http://commons.wikimedia.org/wiki/Accueil => image en créative communs pour la plupart et donc essentiellement libre de droit

[http://www.edutheque.](http://www.brainpop.fr)fr/ => Ressources utiles avec sa classe

http://www.ac-grenoble.fr/tice26/sites-flash/index.html => près de 900 ressources (exercices en flash ; vidéo [numérique, interactive\) consultables et utilis](http://commons.wikimedia.org/wiki/Accueil)ables en classe.

http://learningapps.org/ => création d'exercices simples, rapides, accessibles de n'importe quel navigateur internet. [Peuvent être réalisé sur V](http://www.edutheque.fr/)PI, puis refait sur poste informatique par les élèves possédant le lien internet. [https://framindmap.org/c/login => création de cartes m](http://www.ac-grenoble.fr/tice26/sites-flash/index.html)entales

http://podcast.ac-rouen.fr/

### **[.pdf de l'ani](http://podcast.ac-rouen.fr/)mation**

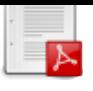